## ОПИСАНИЕ ТИПА СРЕДСТВА ИЗМЕРЕНИЙ

# Вакуумметры ионизационные IONIVAC

#### **Назначение средства измерений**

Вакуумметры ионизационные IONIVAC (далее по тексту - вакуумметры) предназначены для измерений абсолютного давления (вакуума) негорючих газов.

#### **Описание средства измерений**

Принцип действия вакуумметров основан на зависимости теплопроводности разряженного газа от давления (датчик Пирани) и на зависимости тока положительных ионов, образованных в результате ионизации молекул разреженного газа, от измеряемого давления (датчик Байард-Альперт).

Вакуумметры состоят из измерительного преобразователя, преобразовывающего измеряемое давление в аналоговый сигнал, и измерительного электронного блока. Измерительный электронный блок может быть встроенным или внешним. Измерительный электронный блок осуществляет управление вакуумметром и преобразование унифицированного аналогового сигнала в цифровой с последующим отображением измеряемого давления на дисплее. Для вакуумметров в качестве внешнего измерительного электронного блока могут быть использованы контроллеры Display (моделей One, Two, Three) и Graphix (моделей One, Two, Three) фирмы «Leybold GmbH». Вакуумметры так же оснащены настраиваемым реле для автоматического переключения между датчиками. Измерительный преобразователь оснащён датчиком Пирани и датчиком Байард-Альперт для измерения абсолютного давления в широком диапазоне. Измерительный преобразователь использует датчик Пирани для измерения давления в диапазоне от 5,5 $\times10^{-3}$ до 1000 мбар, а датчик Байард-Альперт в диапазоне от 1 $\lambda 0^{-8}$  до 2,0 $\lambda 0^{-2}$  мбар. В диапазоне от 5,5×10<sup>-3</sup> до 2,0×10<sup>-2</sup> мбар учитываются показания обоих датчиков.

Вакуумметры ионизационные IONIVAC имеют шесть основных модификации: ITR 90, ITR 90 P, ITR 200 S, ITR 200 SL, ITR 200 SP, ITR 200 SD. Вакуумметр ITR 90 - стандартная версия вакуумметра без точек уставки, ITR 90 P имеет интерфейс Profibus и две точки уставки. ITR 200 S имеет одну точку уставки, ITR 200 SL имеет удлиненный присоединительный фланец и одну точку уставки, ITR 200 SP имеет интерфейс Profibus и две точки уставки, ITR 200 SD имеет интерфейс DeviceNet и две точки уставки. Вакуумметры модификации ITR 90 (S) и ITR 200 (S/SP/SD) имеют идентичный размер корпуса, а ITR 200 SL оснащается удлиненной соединительной трубкой. Модификации вакуумметров могут изготавливаться как со встроенным, так и с внешним измерительным электронным блоком.

Результаты измерений вакуумметров могут быть зафиксированы с помощью цифрового вольтметра. Для снятия показаний аналогового сигнала и подключения к вспомогательной аппаратуре вакуумметры оснащаются интерфейсом RS485 или RS232.

Общий вид вакуумметров, с указанием мест нанесения знака поверки и пломбировки представлен на рисунке 1.

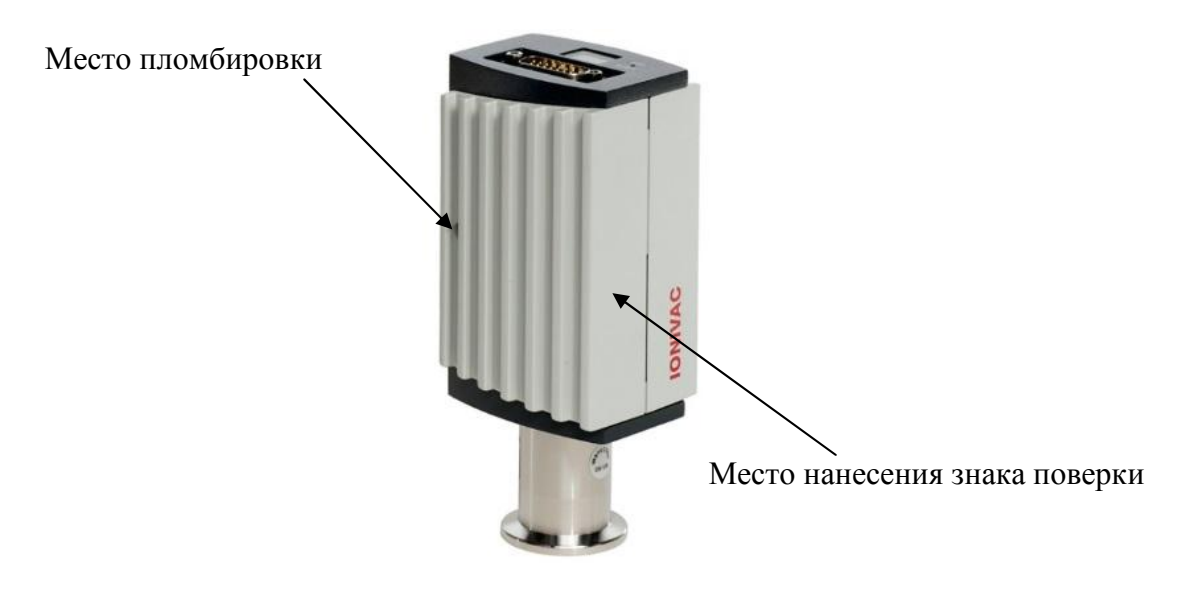

Рисунок 1 - Внешний вид вакуумметров

## **Программное обеспечение**

Метрологически значимая часть программного обеспечения (ПО) вакуумметров представляет собой специализированное ПО установленное в измерительном электронном блоке и выполняющее функции приема, обработки и отображения измерительной информации.

Во встроенном измерительном электронном блоке используется ПО разработанное изготовителем для выполнения его функций. Конструкция вакуумметров со встроенным измерительным электронным блоком исключает возможность несанкционированного влияния на ПО СИ и измерительную информацию.

В контроллерах Display и Graphix используется специальное встроенное программное обеспечение. Идентификационные данные (признаки) метрологически значимой части ПО контроллеров указаны в таблице 1.

Влияние встроенного ПО вакуумметров учтено при нормировании метрологических характеристик.

Уровень защиты ПО «Высокий» в соответствии с Р 50.2.077-2014.

| Идентификационные данные (признаки)       | Значение                  |
|-------------------------------------------|---------------------------|
| Идентификационное наименование ПО         | <b>GRAPHIX</b> controller |
| Номер версии (идентификационный номер) ПО | $1.10.00$ и выше          |
| Цифровой идентификатор ПО                 | $0x39$ ("9" B ASCII)      |
| цифрового<br>Алгоритм<br>вычисления       | <b>CRC</b>                |
| идентификатора ПО                         |                           |

Таблица 1 - Идентификационные данные (признаки) ПО

## **Метрологические и технические характеристики**

Таблица 2 - Метрологические характеристики

| Наименование характеристики                                           | Значение                                |
|-----------------------------------------------------------------------|-----------------------------------------|
| Диапазон показаний абсолютного давления, мбар                         | от 5 $\times$ 10 <sup>-10</sup> до 1000 |
| Диапазон измерений абсолютного давления, мбар                         | от $1.10^{-8}$ до 1000                  |
| Пределы допускаемой относительной погрешности                         |                                         |
| измерений абсолютного давления, %:                                    |                                         |
| - в диапазоне от 1×10 <sup>-8</sup> до 1×10 <sup>-2</sup> мбар включ. | $\pm 15$                                |
| - в диапазоне св. $1 \times 10^{-2}$ до 1000 мбар                     | $+25$                                   |

Таблица 3 - Основные технические характеристики

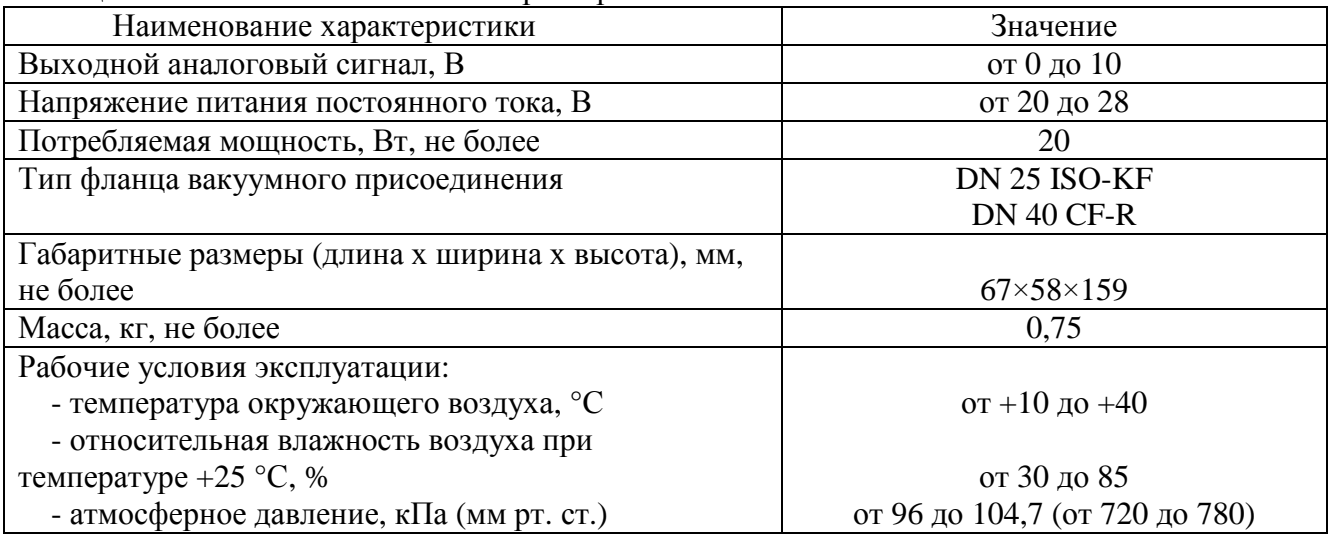

## **Знак утверждения типа**

наносится на титульный лист руководства по эксплуатации типографским способом.

## **Комплектность средства измерений**

Таблица 4 - Комплектность средства измерений

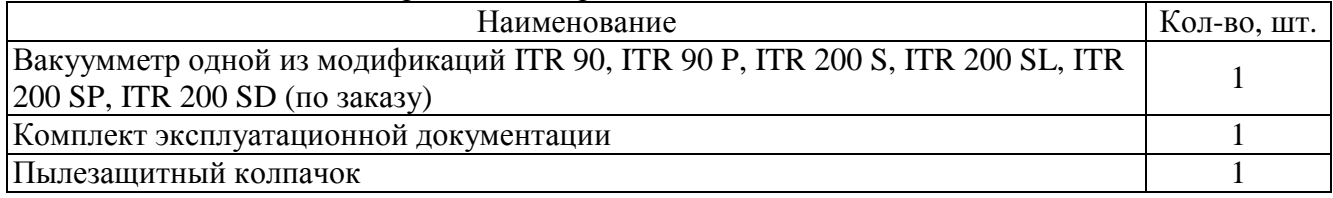

## **Поверка**

осуществляется по документу МИ 140-89 «Рекомендация. ГСИ. Вакуумметры. Методика поверки».

Основные средства поверки:

Рабочие эталоны 1-го разряда по ГОСТ 8.107-81 ГСИ. Государственный специальный эталон и государственная поверочная схема для средств измерений абсолютного давления в лиапазоне от  $1.10^{-8}$  до  $1.10^{3}$  Па.

Рабочие эталоны 3-го разряда по ГОСТ Р 8.840-2013 Государственная поверочная схема для средств измерений абсолютного давления в диапазоне  $1 - 1 \times 10^6$  Па.

Допускается применение аналогичных средств поверки, обеспечивающих определение метрологических характеристик поверяемых СИ с требуемой точностью.

Знак поверки наносится на корпус вакуумметра и (или) в свидетельство о поверке.

## **Сведения о методиках (методах) измерений**

приведены в эксплуатационном документе.

## **Нормативные и технические документы, устанавливающие требования к вакуумметрам ионизационным IONIVAC**

ГОСТ 8.107-81 ГСИ. Государственный специальный эталон и государственная поверочная схема для средств измерений абсолютного давления в диапазоне от  $1·10<sup>-8</sup>$  до  $1·10<sup>3</sup>$  Па

ГОСТ Р 8.840-2013 Государственная поверочная схема для средств измерений абсолютного давления в диапазоне  $1 - 1 \times 0^6$  Па

Техническая документация фирмы «Leybold GmbH», Германия

## **Изготовитель**

Фирма «Leybold GmbH», Германия Адрес: Bonner Strasse 498 (Bayenthal), 50968 Cologne, Germany Телефон: +49 221 347 0, факс: +49 221 347 1250

## **Заявитель**

Акционерное общество «Вакууммаш» (АО «Вакууммаш») ИНН 1653001883 Адрес: 420054, г. Казань, ул. Тульская, 58 Телефон: (843) 278-35-27, факс: (843) 278-32-40 Е-mail: [kazan@vacma.ru](mailto:kazan@vacma.ru)

#### **Испытательный центр**

Федеральное государственное бюджетное учреждение «Главный научный метрологический центр» Министерства обороны Российской Федерации

Адрес: 141006, Московская область, г. Мытищи, ул. Комарова, 13 Телефон: (495) 583-99-23; факс: (495) 583-99-48

Аттестат аккредитации ФГБУ «ГНМЦ» Минобороны России по проведению испытаний средств измерений в целях утверждения типа № RA.RU.311314 от 13.10.2015 г.

Заместитель Руководителя Федерального агентства по техническому регулированию и метрологии С.С. Голубев

М.п. « \_\_\_ » \_\_\_\_\_\_\_\_\_\_\_\_\_\_\_ 2017 г.